# MÉTODO DE MONTE CARLO Y SUS APLICACIONES EN REACTORES NUCLEARES Y FÍSICA MÉDICA ININ

#### Arturo Delfín Loya

#### [http:](http://www.aztlanplatform.mx/noticias-neutronica/curso-basico-de-mcnp/)

[//www.aztlanplatform.mx/noticias-neutronica/curso-basico-de-mcnp/](http://www.aztlanplatform.mx/noticias-neutronica/curso-basico-de-mcnp/)

#### Noviembre, 2018

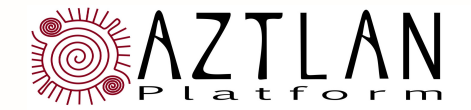

instituto nacional de investigaciones nucleares

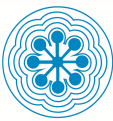

Cálculo de Blindaje  $D+T \longrightarrow n+^4He$  (14.1 MeV) *D* − *T* Fuente a través de Poli-Losa, con detector puntual Archivo de entrada: inin10.txt

## Cálculo de Blindaje Monte Carlo C4 3/40

Tally para el flujo en un punto - Estimación determinística para cada colisión

PNNL-15870, Polyethylene: *ρ* = 0.93 *g* /*cm*<sup>3</sup> , 2 H átomos, 1 C átomo D-T neutrones: emite isotrópicamente, 14 MeV

#### recomendada del tamaño de una trayectoria media libre. puede usarse 0.0 para puntos en una región de vacío

#### Forma: Fn:q X Y Z R

-n número de tally, incrementa en 5, 995 -q tipo de partícula=símbolo de la partícula -X, Y, Z posición puntual del tally, donde se desea el flujo

-R radio de una "esfera de flujo constante" requerida para almacenar la varianza finita del tally.

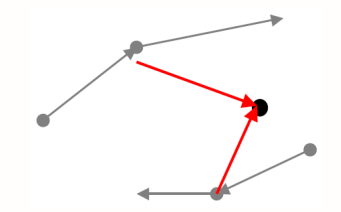

Ejemplo: Flujo de neutrones en el punto (20, 0, 0) en región de vacío F5:n 20.0 0.0 0.0 0.0

```
Cálculo de Blindaje
Monte Carlo C4 4/40
   Material referencia: PNNL-15870
  Polyethylene: 2 H átomos, 1 C átomo \rho = 0.93 \text{ g/cm}^3H: 1001
  C: 6000 extraño aspecto de ENDF/B-VII, 6000 en lugar de 6012
  mat1000 1001 2 6000 1
   Fuente
   D-T neutrones: emite isotrópicamente, 14 MeV
  Tarjeta SDEF por default (si no es especificada):
   Dirección: isotrópicamente en 3D
   Posición: Origen
  Energía: 14 MeV
  Para este ejemplo especifique sdef pos= 0.0. 0. erg= 14.
  o simplemente sdef
```
## Cálculo de Blindaje Monte Carlo C4 5/40

#### Modelo geométrico en MCNP6

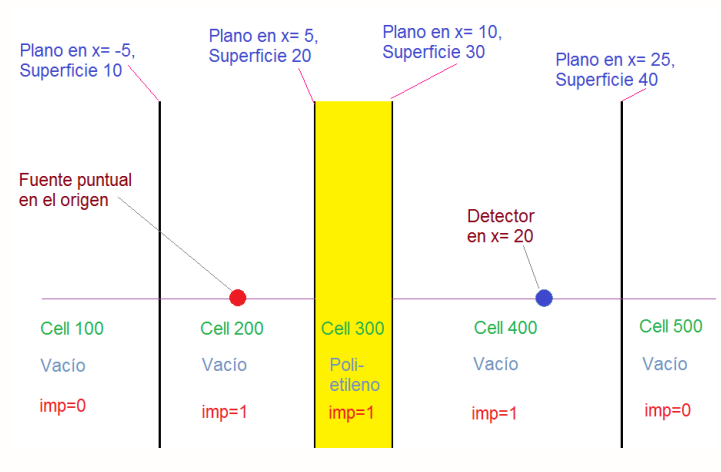

Coordenadas: X Y Z *cm* Losa de polietileno: Región del espacio -derecha de superficie 20 -izquierda de superficie 30

Celdas 100 y 500 ??? En el exterior del problema -muere cualquier neutrón que entre en estas celdas (importancia=0) -este esquema nos da un problema de dominio infinito

## Cálculo de Blindaje Monte Carlo C4 6/40

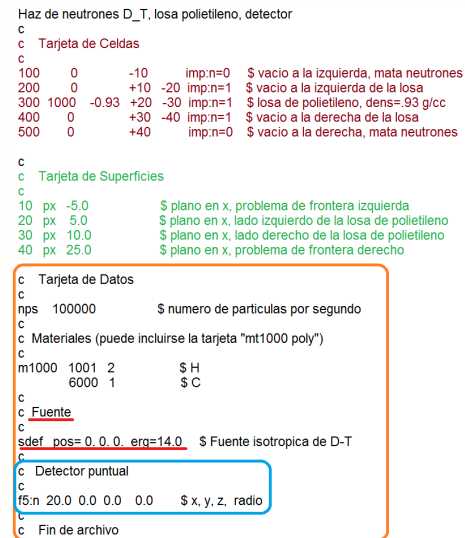

Salve el archivo inin10 en su folder de trabajo, pe: archivo C:\%HOME%\WORK

Abra un comando de Windows DOS o Cygwin

cd WORK para ir al folder que tiene a inin10

dir debe ver el archivo inin10

mcnp6 i=inin10 ve muchas cosas em la pantalla relacionadas con la corrida

dir debe ver los archivos que se han creado

vea el archivo outp desde el editor de textos

Limpieza

del out? srct? runtp?

## Cálculo de Blindaje Monte Carlo C4 8/40

#### SALIDA EN LA PANTALLA

```
c:\ADL MCNP Course\Memos Course\Soluciones>mcnp6 i=ipn5 o=prueba
         ver=6 , 1d=05/08/13 07/15/16 23:44:54
 mcnnCode Name & Version = MCNP6, 1.0
         Copyright LANS/LANL/DOE - see output file
      בבבר הברב זה הבר הבר זה ה<br>הברב בברב זה הברב<br>הברב בברב זה הבר זה הבר זה ה
 warning. Physics models disabled.
 comment, total nubar used if fissionable isotopes are present.
 warning. 1 materials had unnormalized fractions, print table 40.
 comment, using random number generator 1, initial seed = 19073486328125
 imen is done
             0.00 nrn =
 ctm =dump
       1 on file runtpe nps = 0 coll =
                                                                    \thetaxact
       is done
 cn\theta = \theta . \theta \thetarun terminated when 100000 particle histories were done.
 ctm =0.02 nrn =
                                    4740086
 dump
        2 on file runtpe nps =100000 coll =270916
 mcrun is done
c:\ADL MCNP Course\Memos Course\Soluciones>
```
## Cálculo de Blindaje Monte Carlo C4 9/40

#### Archivo de Salida outp

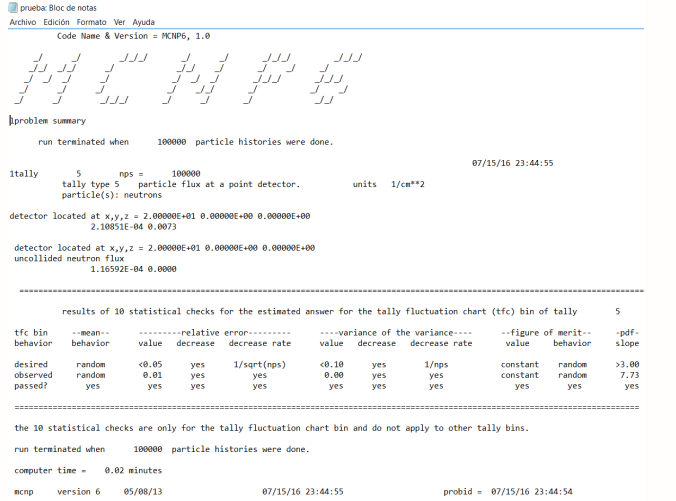

## Esbozo Ing. Nuclear Monte Carlo C4 10/40

### Revisión Básica de Ingeniería Nuclear

- $\blacktriangleright$  Flujo
- $\blacktriangleright$  Secciones eficaces
- $\blacktriangleright$  Rapidez de reacción

#### Introducción a Monte Carlo

- $\blacktriangleright$  Suposiciones
- $\blacktriangleright$  Simulación
- $\blacktriangleright$  Tallies

#### Revisión de Estadística

- ▶ Densidad de probabilidad (PDF)
- $\triangleright$  Densidad acumulativa (CDF)
- $\blacktriangleright$  Estadística

#### Flujo  $\Phi = n\nu$  $n =$  densidad de partículas *part/cm*<sup>3</sup> función de posición *v* = velocidad de la partícula *cm*/*seg* Φ = flujo escalar *par t*/*cm*<sup>2</sup> − *seg* función de la posición y energía (pero no de la dirección) mayoría de los textos

El flujo escalar es la distancia total recorrida por todas las partículas, por *cm*<sup>3</sup> por *seg* .

#### Experimentalmente

- $\triangleright$  Supongamos que vemos el viaje de todas las partículas alrededor y sus colisiones.
- ► Registramos todas las porciones de sus distancias del viaje por *seg* de cada una dentro de una región G.
- $\triangleright$  La distancia total recorrida dividida por el volumen y 1 segundo es el flujo de escalar en la región.

## Revisión Básica de Ingeniería Nuclear Monte Carlo C4 12/40

Esta es la forma MC estima el flujo en una región. Esta es la base para la "determinación de longitud de trayectoria"

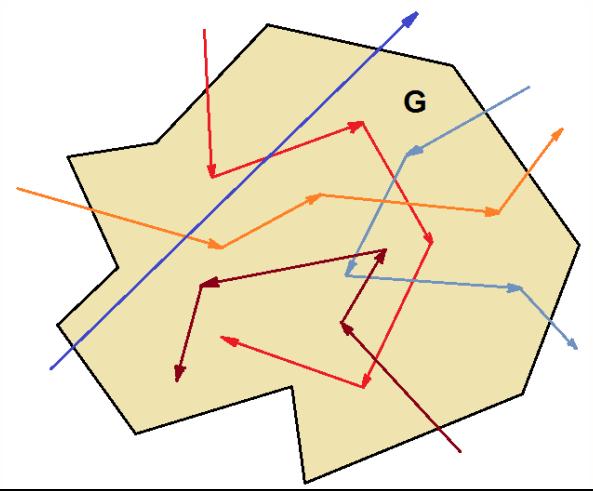

## Sección Eficaz Microscópica Monte Carlo C4 13/40

## Sección Eficaz Microcópica

- $\rightarrow \sigma =$  área del blanco de un solo nuclido para una interacción.
- ► Unidades: barns  $1 \times n = 10^{-24} \, \text{cm}^2$
- ► Ejemplos:  $\sigma_a^{235}$ ,  $\sigma_{s}^{H}$ ,  $\sigma_{n-2n}^{238}$
- ▶ Unidades: Datos de sección eficaz microscópica
	- $\blacktriangleright$  Medidas experimentales.
	- ▶ Determinadas desde la teoría (pe. mecánica cuántica)
	- $\triangleright$  Experimentos + teoría + a juicio del Cross Section Evaluation Working Group (CSEWG) para producir base de datos de ENDF

## Absorción v.s. Captura

 $\blacktriangleright$  Para IN's:  $\sigma_a = \sigma_c + \sigma_f$ 

$$
\sigma_t = \sigma_c + \sigma_f + \sigma_s = \sigma_a + \sigma_s
$$

- $\triangleright$  Absorción = fisión + captura
- $\triangleright$  Los físicos a menudo intercambian "captura" y "absorción"

#### Sección Eficaz de Fisión *U*<sup>235</sup>, *σ* 235 *f* Monte Carlo C4 14/40

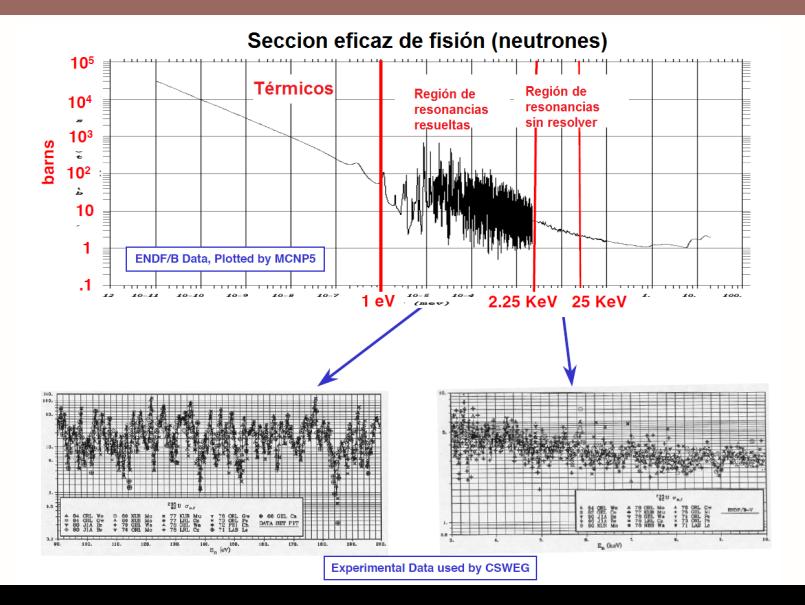

## Sección Eficaz Microscópica Monte Carlo C4 15/40

#### Pensando experimentalmente

- $\triangleright$  Suponiendo que se produce una colisión con el nuclido *j*
- $\triangleright$  *i* cuál es la probabilidad de que la partícula entrante sobrevivir a la colisión?
- ► Note que:  $\sigma_t^j = \sigma_a^j + \sigma_s^j$  Absorción ⇒ desaparece la partícula

<sup>Ï</sup> Dispersión ⇒ la partícula sobrevive

 $\blacktriangleright$  Probabilidad de sobrevivencia  $=\sigma_s^j/\sigma_t^j$ *t*

## Dado que una colisión ocurre con el nuclido *j*

- $\rightarrow$  *i* cuál es la probabilidad de que fisione?
- ► Note que: $\sigma_t^j = \sigma_f^j$  $\int_{f}^{j} + \sigma_c^j + \sigma_s^j$
- $\blacktriangleright$  Probabilidad de sobrevivencia  $=\sigma_j^j$ *f* /*σ j t*

En el código MCNP, "dado que una colisión ocurre con el nuclido *j*, las probabilidades se basan en las relaciones parciales de las *σ*'s para el nuclido *j*, que se utilizan en el muestreo de las reacciones que se llevan a cabo con ese nuclido"

#### Sección Eficaz Macroscópica, Σ

 $\blacktriangleright$   $\Sigma = N\sigma$ 

 $\triangleright$  La probabilidad de interacción con un material, por unidad de distancia viajada

<sup>Ï</sup> *N* = densidad de nuclidos, á*tomos*/*bar n* −*cm*, *navρ*/*A*

<sup>Ï</sup> Σ = [*nuc l i dos*/*bar n* −*cm*]∗[*bar ns*/*nuc l i do*] = 1/*cm*

 $\blacktriangleright$  Travectoria media libre =  $\lambda = 1/\Sigma$  cm

 $\Sigma^{U235}_f$  $J_f^{U235}$  =  $N^{U235}$  \*  $\sigma_f^{U235}$ *f* Σ *comb*  $f$ <sup>*U*235</sup>  $*$   $\sigma$ <sup>U235</sup><br>*f f* + *N <sup>U</sup>*<sup>238</sup> ∗*σ U*238 *f* + *N Pu*<sup>239</sup> ∗*σ Pu*239 *f* +...

#### Sección Eficaz Macroscópica de Materiales

Se suma *Nσ* para cada nuclido  $\Sigma_x^{mat} = \Sigma_i^{nucle.en.math.} N^i * \sigma_x^i$  $\frac{1}{2}$  para una reacción *x* (*x* : *t*, *a*, *f*, *s*, *c*, *n* −2*n*,...) Σ *comb*  $f^{comb} = \Sigma^{U235}_f$ *f* +Σ *U*238 *f* +Σ *U*239 *f* +...

$$
\Sigma_f^{comb} = N^{U235} * \sigma_f^{U235} + N^{U238} * \sigma_f^{U238} + N^{Pu239} * \sigma_f^{Pu239} + ...
$$

#### Dada que una colisión ocurra en un material

la probabilidad de este involucre al nuclido *k* es: *P m*  $\sum_{k}^{m} at = \sum_{t}^{k} / \sum_{t}^{m}$ 

⇒ Así es como MC selecciona un nuclido en particular, dado que se produce una colisión en el material.

## Atenuación de haces Monte Carlo C4 18/40

#### Para haces de partículas

- $\Psi(r, E, \Omega) = \text{fluio angular en } r$ , dirección Ω cantidad direccional, integrada sobre todo Ω para obtener el flujo escalar Φ
- $\triangleright$  Si el haz de partículas es dirigida una placa infinita puramente absorbente, cuánto llega del haz a penetrar una distancia *x* de la placa  $\Psi(x) = \Psi_0 * e^{-\Sigma_t x}$
- $\blacktriangleright$  La probabilidad de recorrer una distancia *x* sin colisionar es: *e* −Σ*<sup>t</sup> x*
- $\blacktriangleright$  La probabilidad de colisionar en una distancia *x* es:  $\Sigma_t * e^{-\Sigma_t x}$
- $\triangleright$  [prob. de colisionar en *x* por unidad de distancia]\*[prob de alcanzar *x* sin colisión]
- El código MCNP emplea ésta relación como cálculo de distancia para la próxima colisión

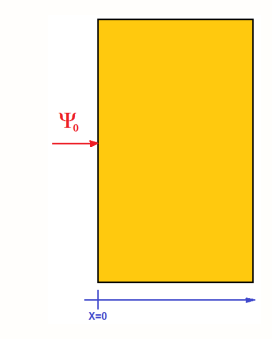

En ocasiones los ingenieros nucleares, no tenemos cuidado del flujo Las cantidades importantes y útiles requeridas pueden ser:

absorción en una región, fisión en una región, calentamiento en una región, absorción en *U*<sup>235</sup> , *U*<sup>238</sup> , *Pu*<sup>239</sup> , *B* 10 , *H f* , *Z r* , ... , etc.

#### rapidez de reacción

- $\blacktriangleright$  rapidez de absorción = Σ<sub>*a*</sub>Φ</sub>
- $\blacktriangleright$  rapidez de fisión = Σ<sub>f</sub> Φ
- $\blacktriangleright$  rapidez de producción de neutrones =  $v \Sigma_f \Phi$
- ► rapidez de absorción en  $U^{235} = \Sigma_a^{U235} \Phi$

Rapidez de reacción = [*r eacci ones*/*cm*]\*[total *cm* viajados/*cm*<sup>3</sup> ∗*seg* ]= *r eacci ones*/*cm*<sup>3</sup> − *seg*

Para obtener las *r eacci ones*/*seg* en una región, integrar sobre el volumen de la región

Para la rapidez de reacción en un material, use la Σ del material Para la rapidez de reacción en un nuclido, use la Σ del nuclido (en el material)

#### Pensando experimentalmente

- $\triangleright$  Suponiendo que vemos a todas las partículas que viajan alrededor y tienen colisiones
- $\triangleright$  registramos todas las colisiones dentro de una región G, para todas las partículas, por segundo
- <sup>Ï</sup> rapidez de colisión: Σ*t*Φ
- $\triangleright$  Solución para el flujo:  $\Psi = [rapidez.de.colisión]/\Sigma_t$
- $\rightarrow$  ⇒ MC usa esta ecuación para calcular el flujo en una región Ésta es la base para un "cálculo de colisión"

## Cálculos de Flujo Monte Carlo C4 21/40

## Observamos que MC puede calcular el flujo en una región de diferentes formas

- $\triangleright$  Cálculo de trayectorias [distancia total que viaja en una región] / (Volumen x tiempo)
- $\triangleright$  Cálculo de colisión [colisiones totales en una región] /  $\Sigma_t$
- ► Qué es lo correcto?: ambos
- ► Cuál es el mejor?: depende de la física y geometría del problema
- ► Hay más formas del cálculo de flujo?: Si (flujo en un punto, en una superficie, ...)
- ► Cuál se debe usar?: si se puede todas (estadística combinada)

MCNP únicamente provee cálculo de trayectorias de flujo para una región

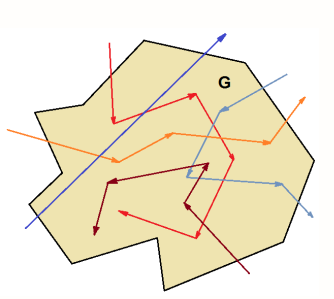

Algunos códigos de MC únicamente proveen cálculo de colisión, algunos proveen ambos

## Introducción a Monte Carlo Monte Carlo C4 22/40

Naturaleza de la simulación Las partículas se mueven a través de un objeto físico

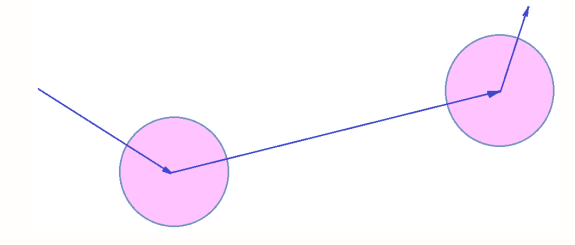

#### $\triangleright$  Trayectoria (flight)

- ► Las partículas se mueven a través de un objeto físico
- ► distancia de vuelo (trayectoria) libre, para la siguiente colisión s
- $\triangleright$  Los rayos se trazan en 3D, usando geometría computacional.

## Introducción a Monte Carlo Monte Carlo C4 23/40

- $\triangleright$  Colisión
- $\blacktriangleright$  Simula absorción
- $\blacktriangleright$  absorbe o reduce el peso
- $\triangleright$  Muestreo aleatorio usando datos nucleares
- $\triangleright$  colisión con isotopos
- $\blacktriangleright$  tipo de reacción
- $\blacktriangleright$  salidas  $E'$  &  $\Omega'$
- $\blacktriangleright$  partículas secundarias

Durante ambos análisis trayectoria (flight) y colisión, se tiene información de un tally sobre: distancias, colisiones, etc., que se emplean para el análisis estadístico en los resultados

## Suposiciones en Monte Carlo Monte Carlo C4 24/40

## $\blacktriangleright$  Supone

- $\triangleright$  que las partículas se mueven en línea recta entre colisiones (neutrones, fotones)
- ► las colisiones ocurren instantáneamente, en un punto en el espacio
- $\blacktriangleright$  las velocidades de las partículas son suficientemente pequeñas, que se pueden despreciar efectos relativísticos
- $\blacktriangleright$  las velocidades de las partículas son suficientemente grandes, que se pueden despreciar efectos cuánticos
- $\blacktriangleright$  las colisiones de las partículas no cambian las propiedades de un material
- $\blacktriangleright$  las propiedades del material son fijas durante la duración de la simulación (geometría, densidades, temperatura, composición de materiales,...)
- $\blacktriangleright$  Por qué?
- ► por que se quiere resolver la ecuación lineal de transporte de Boltzmann
- ► por que se quiere aplicar el principio de superposición
- $\triangleright$  por que el teorema de límite central se aplica para estadística computacional Los estadísticos aman el término "IID" - Independent, Identically Distributed

## Transporte Dependiente del Tiempo Monte Carlo C4 25/40

+

La ecuación lineal de transporte de Boltzmann dependiente del tiempo para neutrones, con fuente de fisión inmediata y fuente externa

$$
\frac{1}{V}\frac{\partial\Psi(\vec{r},E,\hat{\Omega},t)}{\partial t} = Q(\vec{r},E,\hat{\Omega},t) + \int \int \Psi(\vec{r},E',\hat{\Omega}',t) \Sigma_S(\vec{r},E' \to E,\hat{\Omega}.\hat{\Omega}',t) d\hat{\Omega}' dE'
$$
\n
$$
= \frac{\chi((\vec{r},E,t)}{4\pi} \int \int \nu \Sigma_F(\vec{r},E',t) \Psi(\vec{r},E',\hat{\Omega}',t) d\hat{\Omega}' dE' - [\hat{\Omega}.\nabla + \Sigma_T(\vec{r},E,t)]. \Psi(\vec{r},E,\hat{\Omega},t)
$$
\n(1)

Tenemos: Fuente externa, dispersión, multiplicación, fuga y colisiones

Ésta ecuación puede ser resuelta directamente por MC, suponiendo:

- $\triangleright$  Cada historia del neutrón es un proceso IID (independent, identically distributed)
- ► Todos los neutrones con la misma densidad de probabilidad en todo el espacio fase
- $\triangleright$  Método usual: la geometría y materiales están fijos sobre un intervalo de solución ∆*t*

## Transporte Dependiente del Tiempo Monte Carlo C4 26/40

$$
\frac{1}{V}\frac{\partial\Psi(\vec{r},E,\hat{\Omega},t)}{\partial t} = Q + [S+M]\cdot\Psi - [L+T]\cdot\Psi
$$
\n(2)

Solución de MC (sobre ∆*t*, con geometría y materiales fijos)

- $\triangleright$  Simula el transporte dependiente del tiempo, para la historia de un neutrón
- $\triangleright$  Si la fisión ocurre, trae (bank) cualquier neutrón secundario
- $\triangleright$  Cuando la partícula original finaliza, simula secundarios
- $\blacktriangleright$  Tallies para tiempo, energía, celdas,..

El nivel general de neutrones al tiempo *t* es:

$$
N(t) = \int_{\vec{r}} \int_{E} \int_{\hat{\Omega}} \frac{\Psi(\vec{r}, E, \hat{\Omega}, t)}{\partial t} d\vec{r} dE d\hat{\Omega}
$$
(3)  

$$
N(t) = N_0 e^{\alpha t} = N_0 e^{\frac{t}{T}} \qquad \alpha = \frac{t}{T} \approx \frac{\ln N(t) - \ln N_0}{t - t_0}
$$
(4)

Ésta es una "*α* = 1/*T* dinamica", No un eigenvalor (*T* periodo del Rx)

## Historia de las Partículas Monte Carlo C4 27/40

#### Trayectoria aleatoria para partículas

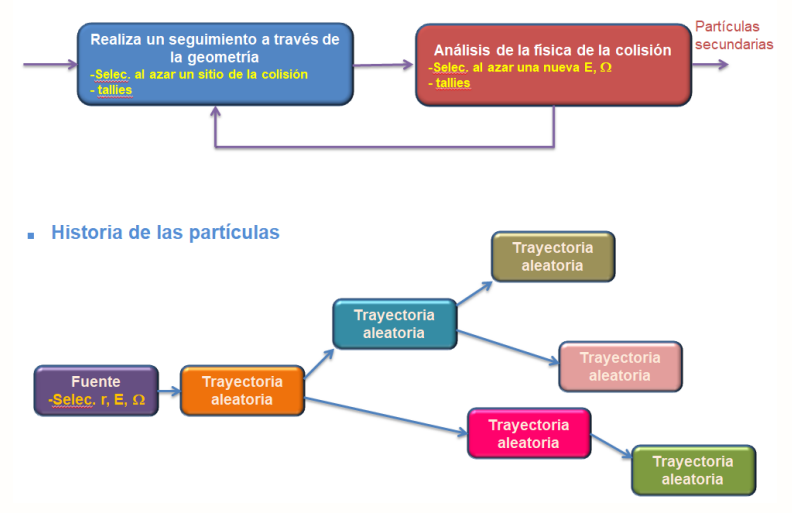

## Cálculos de MC con Fuente Fija Monte Carlo C4 28/40

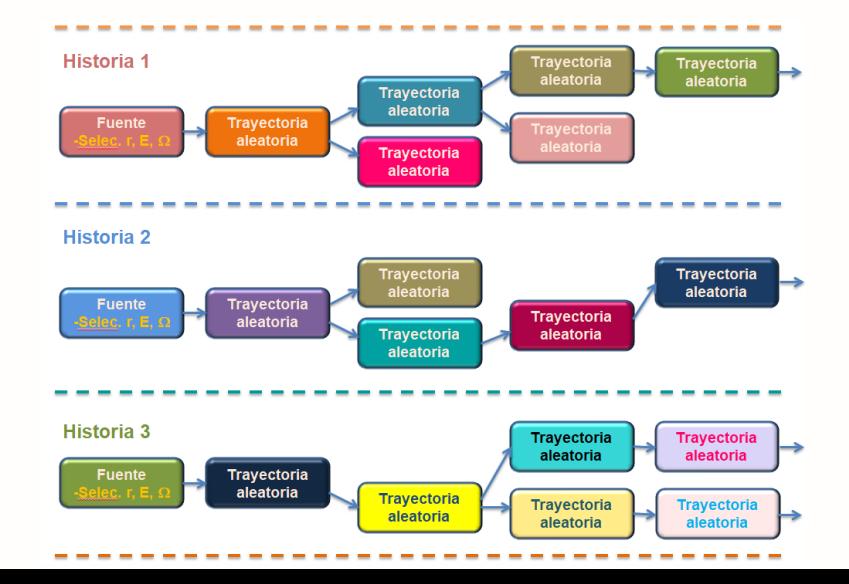

## Ecuación de Eigenvalor  $K_{eff}$ Monte Carlo C4 29/40

Para problemas multiplicativos de fisión, otro enfoque es crear un problema estático de valor propio de la ecuación de transporte dependiente del tiempo (la solución asintótica o de estado estacionario)

- **►** Introducir en *K<sub>eff</sub>* un factor de escala en la multiplicación (*ν*) y suponer:
	- $\triangleright$  Geometría y materiales fijos
	- $\triangleright$  No hay fuentes externas:  $Q(\vec{r}, E, \hat{\Omega}, t) = 0$
	- $\rightarrow \frac{\partial \Psi(\vec{r}, E, \hat{\Omega}, t)}{\partial t}$  $= 0:$   $v \Rightarrow \frac{v}{K_{eff}}$

Haciendo *<sup>∂</sup>*<sup>Ψ</sup> *∂t* = 0 e introduciendo el eigenvalor *Ke f f* da:

$$
[L+T]\Psi_k(\vec{r},E,\hat{\Omega}) = [S + \frac{1}{K_{eff}}M]\Psi_k
$$
\n(5)

- ► Ecuación en estado estable, problema de eigenvalor estático para  $K_{eff}$  y  $\Psi_k$  sin dependencia en el tiempo
- $\blacktriangleright$   $K_{eff}$  y  $\Psi_k$  no deben utilizarse para modelar problemas dependientes del tiempo

## Ecuación de Eigenvalor  $K_{eff}$ Monte Carlo C4 30/40

$$
[\hat{\Omega}.\nabla + \Sigma_T(\vec{r},E,t)].\Psi(\vec{r},E,\hat{\Omega},t) = \iint \Psi(\vec{r},E',\hat{\Omega},t)\Sigma_S(\vec{r},E' \to E,\hat{\Omega}.\hat{\Omega}',t)d\hat{\Omega}dE'
$$
  
+ 
$$
\frac{1}{k_{eff}} \frac{\chi((\vec{r},E,t)}{4\pi} \int \int \nu\Sigma_F(\vec{r},E',t)\Psi(\vec{r},E',\hat{\Omega}',t)d\hat{\Omega}'dE'
$$
(6)

Tenemos: dispersión, multiplicación, fuga y colisiones

$$
[L+T]\Psi_k = [S + \frac{1}{k}M]\Psi_k \tag{7}
$$

El factor 1/*k* modifica el nivel relativo de la fuente de la fisión, para equilibrar la ecuación y permitir una solución de estado estacionario Criticidad

- $\blacktriangleright$  Supercrítico:  $K_{eff} > 1$ )
- $\blacktriangleright$  Critico:  $K_{eff} = 1$ )
- $\blacktriangleright$  Subcrítico:  $K_{eff}$  < 1)

Una mala interpretación común: *Ke f f* >1 quiere decir "la potencia incrementa"

- $\blacktriangleright$  Para nada !!!!
- ► El factor 1/*K<sub>eff</sub>*, en la ecuación de transporte es el (eigen) valor requerido en la ecuación de balance para la solución en estado estable (eigenfunción estacionaria)
- ► Los diseñadores y analistas de reactores, en lugar de pensar en la reactividad como:

$$
\rho = \frac{k_{eff} - 1}{k_{eff}}
$$

 $\triangleright$  Piensan que la reactividad es como un "potencial" para que la potencia aumente o decrezca

- ► Si no se cancela por algún tipo de control, la potencia puede incrementar
- $\triangleright$  En la práctica, reactividad positiva es anulada con reactividad negativa, por barras de control, boro soluble, venenos productos de fisión, cambios de temperatura, etc...

El trabajo de un diseñador del reactor es:

- $\triangleright$  Calcular la reactividad para una configuración específica
- $\triangleright$  Si la reactividad es positiva, se deben hacer cambios para introducir reactividad negativa y viceversa

# Función Densidad de Probabilidad & Muestreo Aleatorio

- ► Continua: Función de Densidad de Probabilidad (PDF) y Densidad Acumulativa (CDF)
- ► **Discreta:** Función de Densidad de Probabilidad (PDF) y Densidad Acumulativa (CDF)

▶ Media, Desviación Estándar, Desviación Estándar de la Media

#### Probabilidad ??? Cuáles son las probabilidades de que:

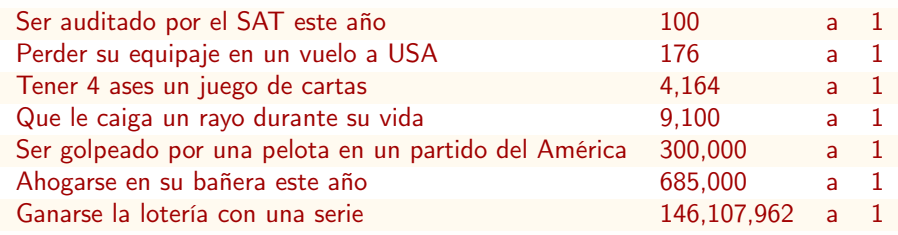

Seguiremos esperando que se compre un billete de lotería, pero no hay de qué preocuparse, es más probable que le caiga un rayo

# Funciones de Densidad de Probabilidad Monte Carlo C4 35/40

#### Densidad de Probabilidad Continua

- $\rightarrow$   $f(x)$  función densidad de probabilidad (PDF)  $f(x) \geq 0$
- ► Probabilidad {  $a \le x \le b$  } =  $\int_a^b f(x) dx$
- ► Normalización  $\int_{-\infty}^{\infty} f(x) dx = 1$

## Densidad de Probabilidad Discreta

- $\blacktriangleright$  {*f<sub>k</sub>*},  $k = 1, 2, ..., N$  donde  $f_k = f(x_k)$  $f_k \geq 0$
- Probabilidad  $\{ x = x_k \} = f_k$
- $\blacktriangleright$  Normalización  $\sum_{k=1}^{N} f_k = 1$

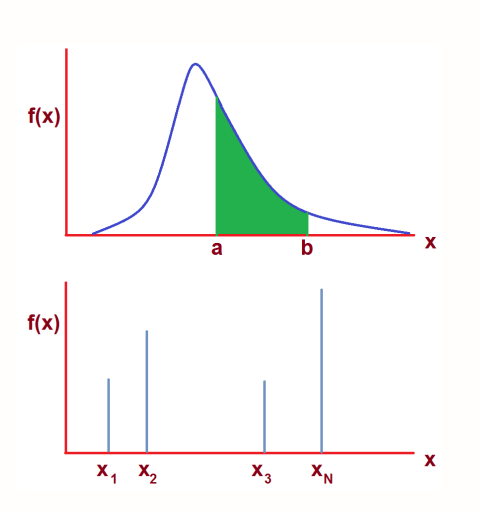

El uso del muestreo aleatorio distingue a MC de otros métodos

Cuando MC se emplea para resolver la integral de la ecuación de transporte de Boltzmann:

- ▶ Modelos de muestreo aleatorio, dan resultados de acontecimientos físicos. (pe. colisión de neutrones, procesos de fisión, fuentes, ...)
- $\triangleright$  Modelos de geometría computacional de acuerdo a la disposición de materiales.

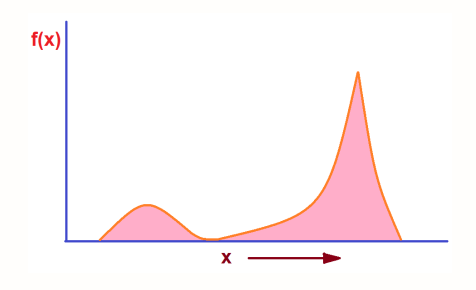

## Continuo PDF & CDF Monte Carlo C4 37/40

## Función Densidad de Probabilidad (PDF)

- $\rightarrow$   $f(x)$  función densidad de probabilidad (PDF)  $f(x) \geq 0$
- ► Probabilidad {  $a \le x \le b$  } =  $\int_a^b f(x) dx$
- ► Normalización  $\int_{-\infty}^{\infty} f(x) dx = 1$

## Función de Distribución Acumulativa (CDF)

- ►  $F(x) = \int_{-\infty}^{x} f(x') dx'$  $0 \le F(x) \le 1$
- $\frac{dF(x)}{dx} \ge 0$
- $\blacktriangleright$   $F(-\infty) = 0,$   $F(\infty) = 1$

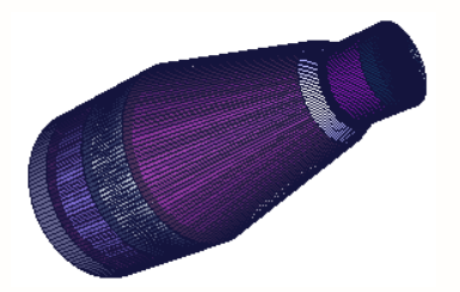

## Discreta (PDF)

- $\blacktriangleright$  {*f<sub>k</sub>*}, donde *f<sub>k</sub>* = *f*(*x<sub>k</sub>*) con *k* = 1, 2, ..., *N*  $f_k \geq 0$
- $\sum_{j=1}^{N} f_j = 1$

## Discreta (CDF)

- ► { $F_k$ }, donde  $F_k = \sum_{j=1}^k f_j$  con  $k = 1, 2, ..., N 1$
- $\blacktriangleright$   $F_0 = 0$
- $\blacktriangleright$   $F_N = 1$

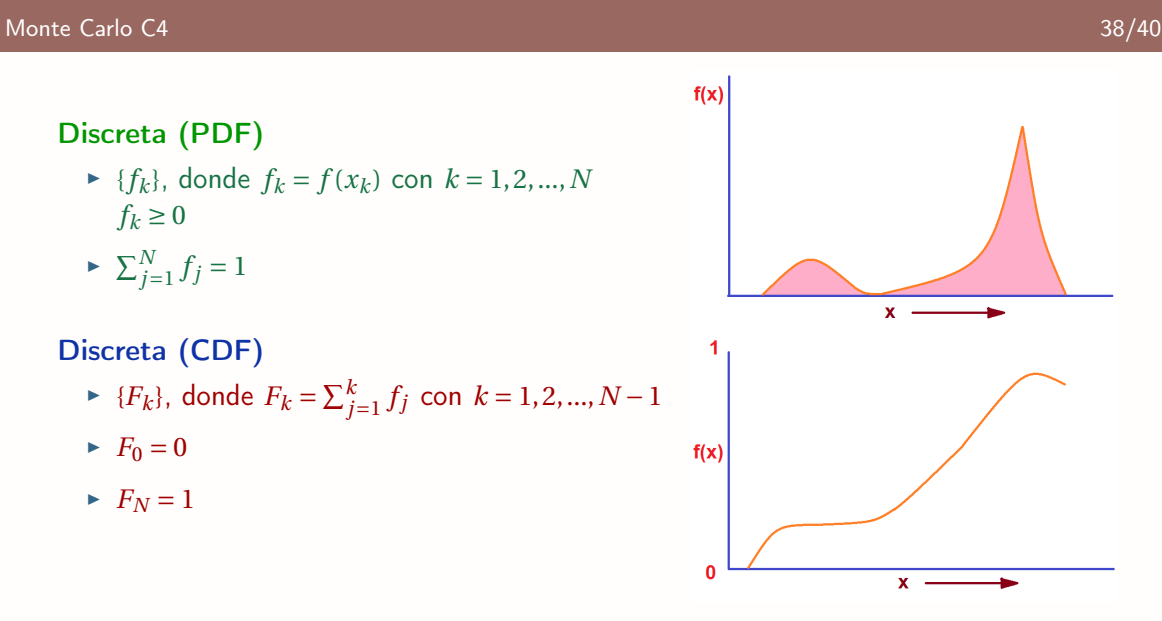

## Media & Desviación Estándar Monte Carlo C4 39/40

# Dado un grupo de muestras aleatorias  $x_1, x_2, ..., x_N$ Media

$$
\bar{x} = \frac{1}{N} \sum_{j=1}^{N} x_j \tag{8}
$$

Varianza de la Población & Desviación Estándar

$$
\sigma^2 = \frac{1}{N} \sum_{j=1}^{N} x_j^2 - \left(\frac{1}{N} \sum_{j=1}^{N} x_j\right)^2 = \frac{1}{N} \sum_{j=1}^{N} x_j^2 - \bar{x}^2
$$
\n
$$
\sigma = \sqrt{\frac{1}{N} \sum_{j=1}^{N} x_j^2 - \bar{x}^2}
$$
\n(9)

Varianza & Desviación Estándar de la Media

$$
\sigma_{\tilde{x}}^2 = \frac{\sigma^2}{N} \tag{11}
$$

$$
\sigma_{\bar{x}} = \frac{1}{\sqrt{N}} \sqrt{\frac{1}{N} \sum_{j=1}^{N} x_j^2 - \bar{x}^2}
$$
 (12)

El Código de Monte Carlo calcula valores de la media para los tallies y reporta los valores de la desviación estándar de la media

En definiciones anteriores, algunos de los términos *N*, deben realmente ser *N* −1 . MCNP y otros códigos, ignoran esto porque los valores de *N* son muy grandes